# **Merkblatt des kantonalen Steueramtes zur Berechnung der Rücklage für Forschungs- und Entwicklungsaufträge und der Rückstellung für Steuern**

(vom 27. Januar 1999, inklusive Änderung vom 8. April 2015 )

## **A. Einleitung**

Gemäss § 27 Abs. 2 lit. b und § 65 Abs. 1 lit. e des neuen Steuerge-1 setzes vom 8. Juni 1997 (StG) können natürliche und juristische Personen Rücklagen für Forschungs- und Entwicklungsaufträge an Dritte bis 10 Prozent des steuerbaren Geschäftsertrags bzw. Gewinns bis zu einem Maximalbetrag von 1 Million Franken in Abzug bringen. Weiter erfordert der Übergang zur Gegenwartsbemessung eine zeitliche Abgrenzung des Steueraufwandes bei juristischen Personen.

Die Berechnung der Rücklage für Forschungs- und Entwicklungs-2 aufträge und die Berechnung der Rückstellung für Steuern gehen vom steuerbaren Gewinn aus und beeinflussen sich somit gegenseitig. Ausserdem sind allfällige Vorjahresverluste zu berücksichtigen. Im Folgenden wird zuerst die Ermittlung der steuerlich zulässigen einzelnen Positionen dargestellt (Abschnitte B und C) und in Abschnitt E die gemeinsame Berechnung unter Berücksichtigung der Abhängigkeiten aufgezeigt.

### **B. Rücklage für Forschungs- und Entwicklungsaufträge an Dritte**

### **I. Gesetzliche Grundlagen**

*«§ 27. Bei selbständiger Erwerbstätigkeit werden die geschäfts- oder* 3 *berufsmässig begründeten Kosten abgezogen.*

*Dazu gehören insbesondere:*

*b) die verbuchten Rückstellungen für Verpflichtungen, deren Höhe noch unbestimmt ist, oder für unmittelbar drohende Verlustrisiken sowie die Rücklagen für Forschungs- und Entwicklungsaufträge an Dritte bis zu 10 Prozent des steuerbaren Geschäftsertrags, insgesamt jedoch höchstens bis zu 1 Million Franken.»*

- *«§ 65. Zum geschäftsmässig begründeten Aufwand gehören auch:* 4
	- *e) die Rücklagen für künftige Forschungs- und Entwicklungsaufträge an Dritte bis zu 10 Prozent des steuerbaren Gewinns, insgesamt jedoch höchstens bis 1 Million Franken.»*
- Nach diesen Normen wird die Rücklage für Forschungs- und Entwicklungsaufträge in Prozenten vom «steuerbaren Geschäftsertrag» bzw. «steuerbaren Gewinn» berechnet. Berechnungsbasis für die Rücklage ist somit der steuerbare Geschäftsertrag bzw. der steuerbare Gewinn vor Abzug der Rücklage für Forschung und Entwicklung. 5
- Die Rücklage ist nur zulässig für Forschungs- und Entwicklungsaufträge, deren Vergabe an Dritte geplant ist und welche innert angemessener Frist auch in Auftrag gegeben werden. 6

#### **II. Berechnung der Rücklage**

7

$$
R_{F+E} = 0.1 \times RG_{VOR}
$$
  
1,1

 $R_{F+F}$ : Rücklage für Forschungs- und Entwicklungsaufträge RG<sub>VOR</sub>: Reingewinn vor Abzug der Rücklage für Forschungsund Entwicklungsaufträge

 Falls zusätzlich eine Rückstellung für Steuern beansprucht wird, ist nach Abschnitt E vorzugehen.

8

# **Beispiel 1**

 $RG<sub>VOR</sub> = 385$ 

 *Steuerlich zulässige Rücklage für Forschungs- und Entwicklungsaufträge?*

$$
R_{F+E} = 0.1 \times 385 = 35
$$
  
1,1

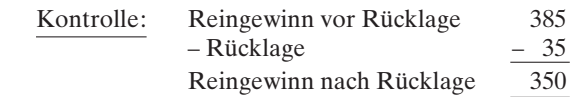

Die Rücklage von 35 beträgt 10% des Reingewinns nach Rücklage.

#### **C. Rückstellung für Steuern**

#### **I. Grundlagen**

Gemäss § 65 Abs. 1 lit. a StG gehören zum geschäftsmässig be-9 gründeten Aufwand von juristischen Personen auch die Steuern, nicht aber Steuerbussen. Bei natürlichen Personen sind die Steuern nicht abzugsfähig.

Bei juristischen Personen gilt als Steuerperiode das Geschäftsjahr 10 (§ 83 Abs. 2 StG). Nach anerkannten Grundsätzen des Handelsrechts muss der Steueraufwand, welcher auf den Gewinn entfällt, in der gleichen Geschäftsperiode erfolgswirksam verrechnet werden (Schweizer Handbuch der Wirtschaftsprüfung 1998, Band 1, Seite 385; Helbling, Carl: Steuerschulden und Steuerrückstellungen, 3. Auflage, Bern und Stuttgart 1988, Seite 25). Damit ist der auf das Geschäftsjahr entfallenden Steuer auf dem laufenden Gewinn mit einer Rückstellung Rechnung zu tragen, allerdings unter Berücksichtigung des provisorischen Steuerbezugs für die laufende Steuerperiode.

#### **II. Berechnung der Rückstellung für Steuern auf dem laufenden Gewinn**

 $R_{Stewern} = RG_{VOR}$  x s  $1 + s$ 

11

- RSteuern: Rückstellung für Gewinnsteuer auf dem laufenden Gewinn
- RG<sub>VOR</sub>: Reingewinn vor Steueraufwand auf dem laufenden Gewinn
- S: Geschätzter Steuersatz

 Falls zusätzlich eine Rücklage für Forschungs- und Entwicklungs-12 aufträge beansprucht wird, ist nach Abschnitt E vorzugehen.

### **III. Steuersatz**

Zur Vereinfachung der Berechnung der zulässigen Steuerrückstellung wird grundsätzlich von einer geschätzten Steuerbelastung für die Staats- und Gemeindesteuern und die direkte Bundessteuer von 20% des steuerbaren Reingewinns ausgegangen. Allfällig höhere Steuerbelastungen sind durch die steuerpflichtigen Gesellschaften nachzuweisen. 13

### **IV. Verbuchung der Rückstellung**

Bei der Verbuchung der Rückstellung für Steuern auf dem laufenden Gewinn sind vom Betrag, der gemäss Abschnitt C.II ermittelt worden ist, die bereits als Aufwand verbuchten provisorischen Steuerrechnungen für die laufende Steuerperiode abzuziehen und nur die Differenz zurückzustellen. 14

15

**Beispiel 2**

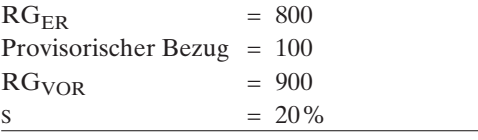

RGER: Reingewinn gemäss Erfolgsrechnung

 *Steuerlich zulässige Steuerrückstellung?*

$$
R_{Stewern} = \frac{900 \times 0.2}{1 + 0.2} = \frac{150}{1}
$$

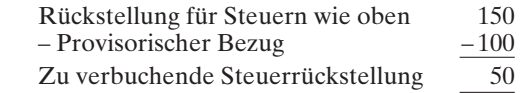

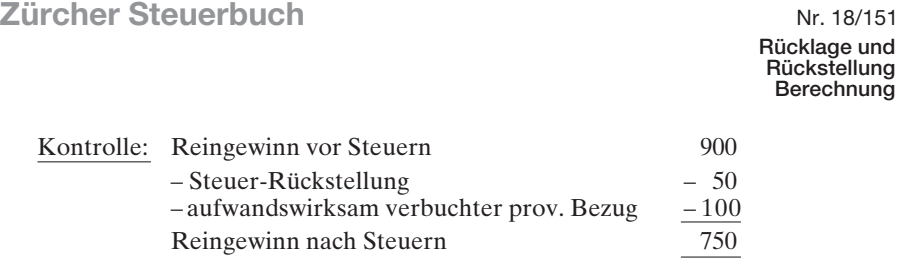

Der zulasten des Ergebnisses des laufenden Geschäftsjahres verbuchte Steueraufwand von 150 entspricht 20% des Reingewinns nach Steuern von 750. Unter Berücksichtigung des bereits erfolgten provisorischen Bezugs von 100 ist eine Steuerrückstellung von 50 zu bilden.

### **V. <sup>1</sup> Berücksichtigung von Gewinnaufrechnungen**

Gemäss Urteil des Bundesgerichts 2C\_1218/2013 vom 19. Dezem-15a ber 2014 ist bei einer Gewinnaufrechnung die Steuerrückstellung grundsätzlich in der von der Gewinnaufrechnung betroffenen Steuerperiode (Periode n) im Umfang der sich aus der Gewinnaufrechnung ergebenden Steuerfolgen zu erhöhen. Da die handelsrechtliche Jahresrechnung dieser Steuerperiode (Periode n) bereits abgeschlossen ist, kann eine solche Rückstellungserhöhung nur in der Steuerbilanz vorgenommen werden (Abzug des sich aus der Gewinnaufrechnung ergebenden Steueraufwands beim steuerbaren Gewinn der Periode n und im gleichen Umfang Verringerung des steuerbaren Kapitals, Bildung einer sogenannten Negativreserve).

Handelsrechtlich kann der sich aus der Gewinnaufrechnung ergebende Steueraufwand erst in einem der folgenden Geschäftsjahre als Aufwand verbucht werden (entweder im Jahr der Zahlung [z. B. Periode n+2] oder, falls der Jahresabschluss des der Zahlung vorangehenden Geschäftsjahres [Periode n+1] noch offen ist, durch Bildung einer entsprechenden Rückstellung in der handelsrechtlichen Jahresrechnung dieser Periode [n+1]). Dieser in der handelsrechtlichen Erfolgsrechnung ausgewiesene Steueraufwand der Periode n+1 bzw. n+2 ist steuerlich nicht abzugsfähig, soweit er bereits den steuerbaren Gewinn der von der Gewinnaufrechnung betroffenen Steuerperiode (Periode n) reduziert hat. In der Periode der handelsrechtlichen Verbuchung muss steuerlich somit eine entsprechende Aufrechnung zum Saldo der Erfolgsrechnung vorgenommen werden. 15b

Aus Gründen der Verfahrensökonomie wird die Steuerrückstel-15c lung in der Steuerbilanz der von der Gewinnaufrechnung betroffenen Steuerperiode (Periode n) nur erhöht, wenn die steuerpflichtige Gesellschaft dies beantragt. Damit in diesem Fall ein zweifacher Abzug

<sup>1</sup> Eingefügt gemäss Änderung vom 8. April 2015

ausgeschlossen werden kann, hat die steuerpflichtige Gesellschaft mit dem Antrag mitzuteilen, ob sie die sich aus der Gewinnaufrechnung ergebenden Steuerfolgen im Geschäftsjahr der Zahlung (z. B. Periode n+2) oder, falls der Jahresabschluss des vorangehenden Geschäftsjahres (Periode n+1) noch offen ist, durch Bildung einer Rückstellung in der handelsrechtlichen Jahresrechnung dieser vorangehenden Periode (Periode n+1), als Aufwand verbuchen wird. Stellt die steuerpflichtige Gesellschaft keinen Antrag auf Erhöhung der Steuerrückstellung in der Steuerbilanz der von der Gewinnaufrechnung betroffenen Steuerperiode (Periode n), wird der sich aus der Gewinnaufrechnung ergebende Steueraufwand im Jahr der Zahlung (z. B. Periode  $n+2$ ) bzw., bei Verbuchung einer Rückstellung, im vorangehenden Geschäftsjahr (Periode n+1), als geschäftsmässig begründeter Aufwand anerkannt. Es ergibt sich dann keine Differenz zwischen Steuer- und Handelsbilanz.

## **D. Berücksichtigung von Vorjahresverlusten**

Berechnungsbasis für die Rücklage für Forschungs- und Entwicklungskosten ist der steuerbare Geschäftsertrag bzw. der steuerbare Reingewinn vor Verrechnung der Vorjahresverluste, welche noch nicht berücksichtigt worden sind. Für die Ermittlung der Rückstellung für Steuern ist dagegen vom steuerbaren Gewinn nach Berücksichtigung der verrechenbaren Vorjahresverluste auszugehen. 16

### **E. Gemeinsame Auswirkungen auf das steuerlich massgebende Jahresergebnis**

- **I. Berechnung der Rücklage und Rückstellung**
- Unter Berücksichtigung der gegenseitigen Beeinflussung der steuerlich zulässigen Höhe der Rücklage für Forschungs- und Entwicklungsaufträge, der Steuerrückstellung und nicht verrechneten Vorjahresverluste ergeben sich folgende Zusammenhänge: 17

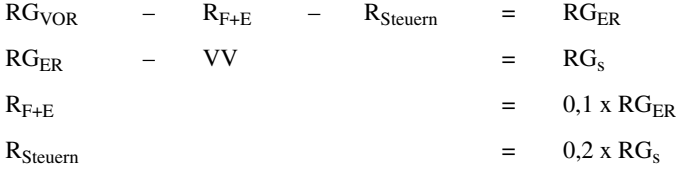

# **Zürcher Steuerbuch** Nr. 18/151

**Rücklage und Rückstellung Berechnung**

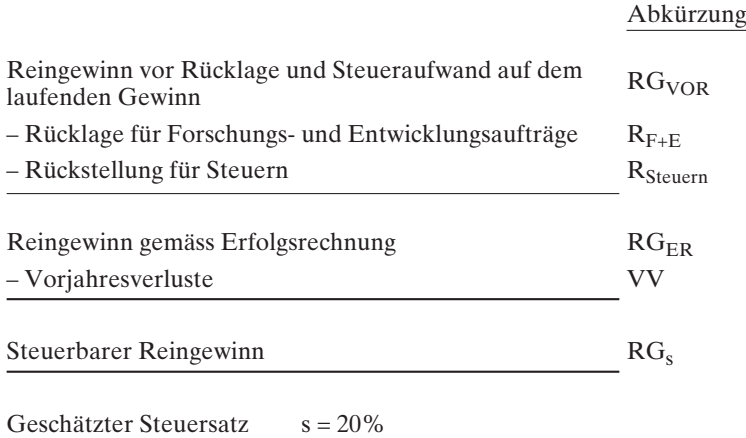

Auflösung des Gleichungssystems:

$$
RG_s = \frac{RG_{VOR} - 1, 1 \times VV}{1,3}
$$

Daraus ergibt sich für die Berechnung der Rücklage und Rückstellung:

$$
R_{F+E} = 0.1 \times (RG_s + VV)
$$

 $R_{Stenern} = 0.2$  x  $RG_s$ 

# **II. Verbuchung der Rücklage und Rückstellung**

Bei der Verbuchung der Rückstellung für Steuern auf dem laufen-18 den Gewinn sind vom Betrag, der gemäss Abschnitt E.I ermittelt worden ist, die bereits als Aufwand verbuchten provisorischen Steuerrechnungen für die laufende Steuerperiode abzuziehen und nur die Differenz zurückzustellen.

# **Beispiel 3**

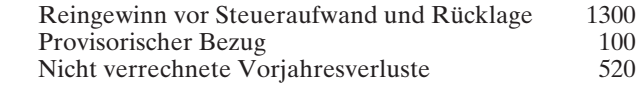

## *Steuerlich zulässige Rücklage für Forschungs- und Entwicklungsaufträge und Rückstellung für Steuern?*

1. Steuerbarer Reingewinn

$$
RGs = \frac{RGVOR - 1, 1 \times VV}{1,3} = \frac{1300 - 1, 1 \times 520}{1,3}
$$

$$
= 560
$$

2. Rückstellung für Steuern

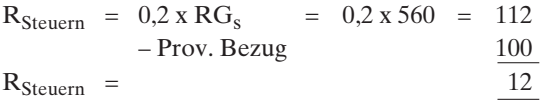

3. Rücklage für Forschungs- und Entwicklungsaufträge

 $R_{F+E}$  = 0,1 x RG<sub>ER</sub> = 0,1 x (RG<sub>s</sub> + VV)  $= 0.1 \times (560 + 520) = 108$ 

# **Zürcher Steuerbuch** Nr. 18/151

**Rücklage und Rückstellung Berechnung**

# 4. Kontrolle

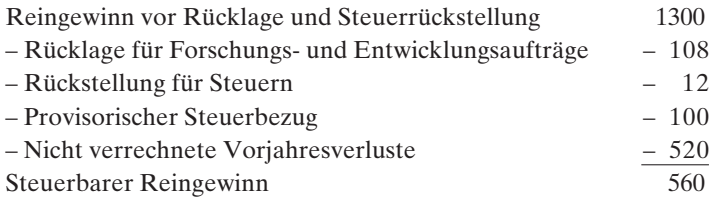

- Die Rücklage für Forschungs- und Entwicklungsaufträge von 108 beträgt 10% des steuerbaren Reingewinns von 560 plus Vorjahresverluste von 520.
- Der zulasten des Ergebnisses des laufenden Geschäftsjahres verbuchte Steueraufwand von 112 entspricht 20% des steuerbaren Reingewinns von 560.
- Unter Berücksichtigung des bereits erfolgten provisorischen Bezugs für das laufende Geschäftsjahr von 100 ist eine Steuerrückstellung von 12 zu bilden.

Zürich, den 27. Januar 1999 Kantonales Steueramt Zürich Der Chef:

F. Fessler